# Fast and Succinct Population Protocols for Presburger Arithmetic

#### Philipp Czerner, Javier Esparza, Roland Guttenberg, Martin Helfrich

Technical University of Munich

September 12 2022

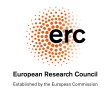

This project has received funding from the European Research Council (ERC) under the European Union's Horizon 2020 research and innovation programme under grant agreement No 787367

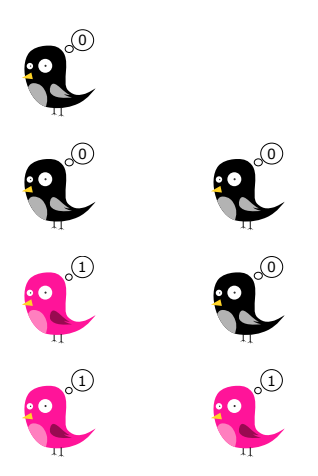

Population Protocols  $=$  model of computation

• anonymous finite-state agents (birds),

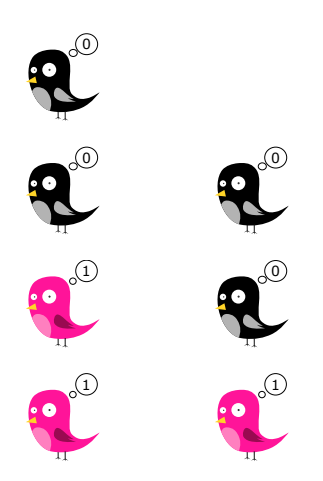

- anonymous finite-state agents (birds),
- decide property of initial configuration,

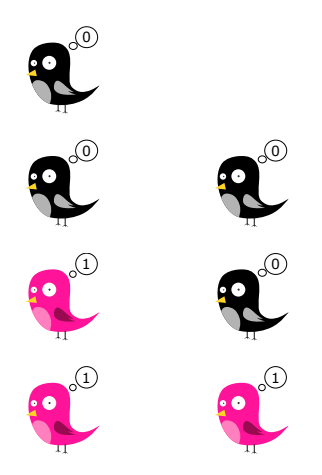

- anonymous finite-state agents (birds),
- decide property of initial configuration,
- $\bullet$  inputs  $=$  counts of initial states,

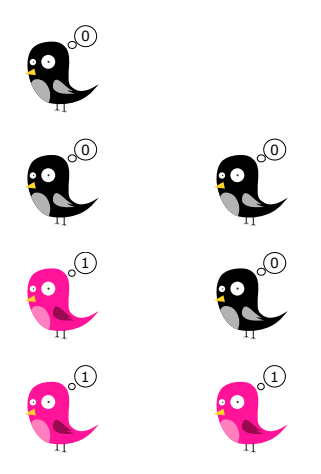

- anonymous finite-state agents (birds),
- **•** decide property of initial configuration,
- $\bullet$  inputs  $=$  counts of initial states,
- o only pairwise interactions,

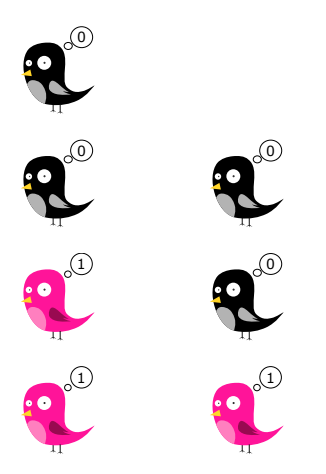

- anonymous finite-state agents (birds),
- **•** decide property of initial configuration,
- $\bullet$  inputs  $=$  counts of initial states,
- o only pairwise interactions,
- output by stable consensus.

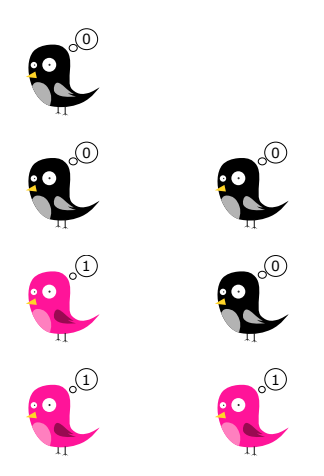

Population Protocols  $=$  model of computation

- anonymous finite-state agents (birds),
- decide property of initial configuration,
- $\bullet$  inputs  $=$  counts of initial states,
- o only pairwise interactions,
- output by stable consensus.

Example: Decide  $\#$ pink birds  $> 3$ .

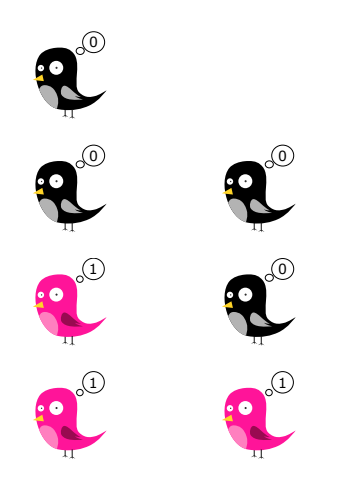

Population Protocols  $=$  model of computation

- anonymous finite-state agents (birds),
- **•** decide property of initial configuration,
- $\bullet$  inputs  $=$  counts of initial states,
- o only pairwise interactions,
- output by stable consensus.

Example: Decide  $\#$ pink birds  $> 3$ . States  $Q = \{0, 1, 2, 3\}.$ 

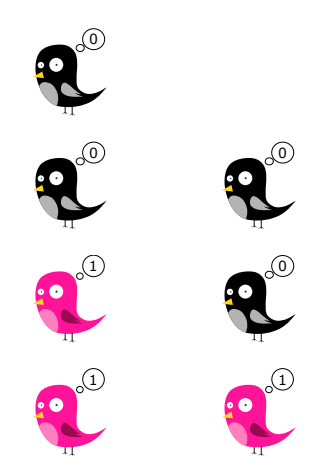

Population Protocols  $=$  model of computation

- anonymous finite-state agents (birds),
- **•** decide property of initial configuration,
- $\bullet$  inputs  $=$  counts of initial states,
- o only pairwise interactions,
- output by stable consensus.

Example: Decide  $\#$ pink birds  $> 3$ . States  $Q = \{0, 1, 2, 3\}.$ 

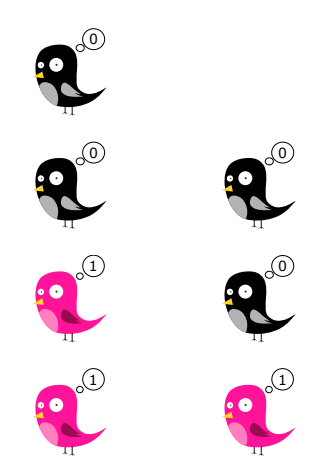

Population Protocols  $=$  model of computation

- anonymous finite-state agents (birds),
- **•** decide property of initial configuration,
- $\bullet$  inputs  $=$  counts of initial states,
- o only pairwise interactions,
- output by stable consensus.

Example: Decide  $\#$ pink birds  $> 3$ . States  $Q = \{0, 1, 2, 3\}.$ 

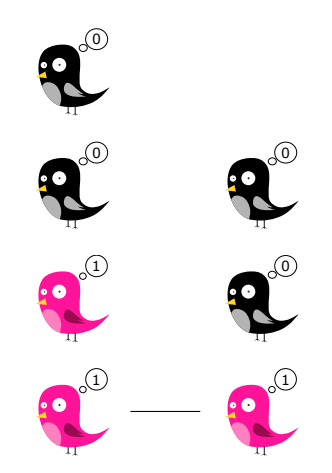

Population Protocols  $=$  model of computation

- anonymous finite-state agents (birds),
- **•** decide property of initial configuration,
- $\bullet$  inputs  $=$  counts of initial states,
- o only pairwise interactions,
- output by stable consensus.

Example: Decide  $\#$ pink birds  $> 3$ . States  $Q = \{0, 1, 2, 3\}.$ 

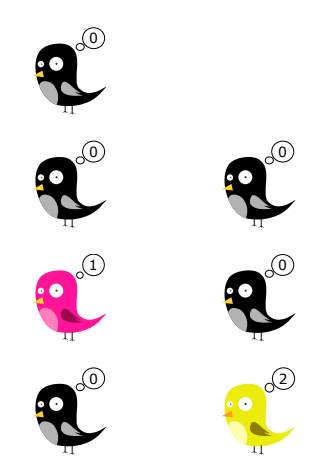

Population Protocols  $=$  model of computation

- anonymous finite-state agents (birds),
- **•** decide property of initial configuration,
- $\bullet$  inputs  $=$  counts of initial states,
- o only pairwise interactions,
- output by stable consensus.

Example: Decide  $\#$ pink birds  $> 3$ . States  $Q = \{0, 1, 2, 3\}.$ 

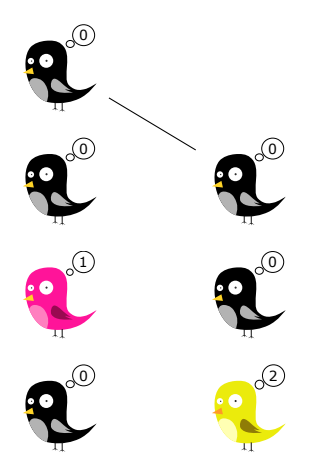

Population Protocols  $=$  model of computation

- anonymous finite-state agents (birds),
- **•** decide property of initial configuration,
- $\bullet$  inputs  $=$  counts of initial states,
- o only pairwise interactions,
- output by stable consensus.

Example: Decide  $\#$ pink birds  $> 3$ . States  $Q = \{0, 1, 2, 3\}.$ 

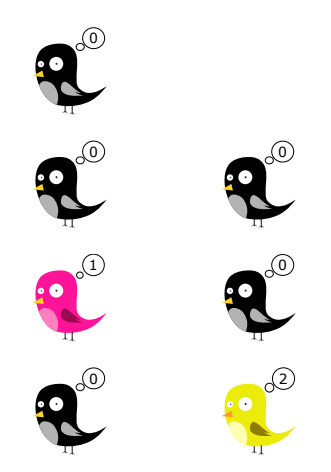

Population Protocols  $=$  model of computation

- anonymous finite-state agents (birds),
- **•** decide property of initial configuration,
- $\bullet$  inputs  $=$  counts of initial states,
- o only pairwise interactions,
- output by stable consensus.

Example: Decide  $\#$ pink birds  $> 3$ . States  $Q = \{0, 1, 2, 3\}.$ 

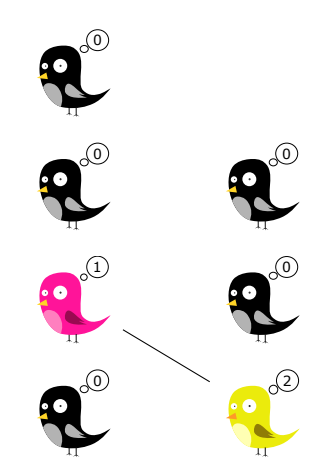

Population Protocols  $=$  model of computation

- anonymous finite-state agents (birds),
- **•** decide property of initial configuration,
- $\bullet$  inputs  $=$  counts of initial states,
- o only pairwise interactions,
- output by stable consensus.

Example: Decide  $\#$ pink birds  $> 3$ . States  $Q = \{0, 1, 2, 3\}.$ 

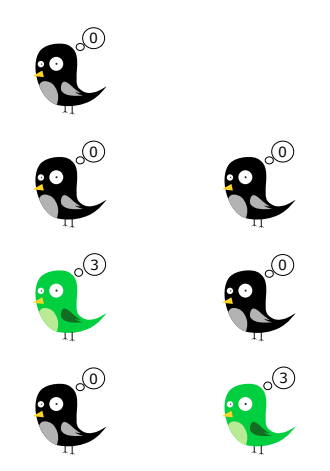

Population Protocols  $=$  model of computation

- anonymous finite-state agents (birds),
- **•** decide property of initial configuration,
- $\bullet$  inputs  $=$  counts of initial states,
- o only pairwise interactions,
- output by stable consensus.

Example: Decide  $\#$ pink birds  $> 3$ . States  $Q = \{0, 1, 2, 3\}.$ 

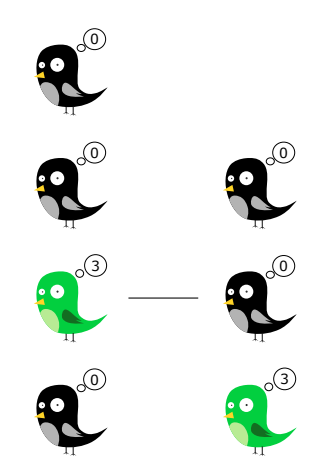

Population Protocols  $=$  model of computation

- anonymous finite-state agents (birds),
- **•** decide property of initial configuration,
- $\bullet$  inputs  $=$  counts of initial states,
- o only pairwise interactions,
- output by stable consensus.

Example: Decide  $\#$ pink birds  $> 3$ . States  $Q = \{0, 1, 2, 3\}.$ 

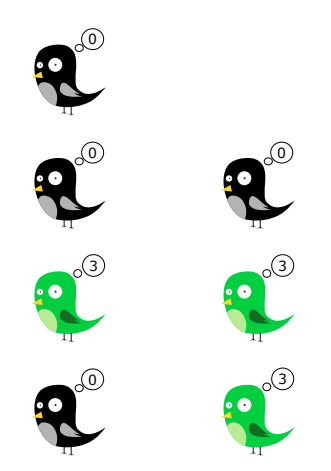

Population Protocols  $=$  model of computation

- anonymous finite-state agents (birds),
- **•** decide property of initial configuration,
- $\bullet$  inputs  $=$  counts of initial states,
- o only pairwise interactions,
- output by stable consensus.

Example: Decide  $\#$ pink birds  $> 3$ . States  $Q = \{0, 1, 2, 3\}.$ 

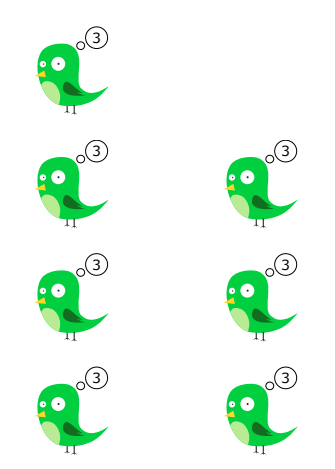

Population Protocols  $=$  model of computation

- anonymous finite-state agents (birds),
- **•** decide property of initial configuration,
- $\bullet$  inputs  $=$  counts of initial states,
- o only pairwise interactions,
- output by stable consensus.

Example: Decide #pink birds  $\geq$  3. States  $Q = \{0, 1, 2, 3\}.$ 

Colors and numbers encode the same.

Protocol has to be correct for all initial configurations.

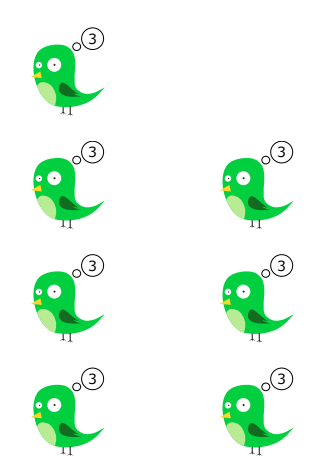

Population Protocols  $=$  model of computation

- anonymous finite-state agents (birds),
- **•** decide property of initial configuration,
- $\bullet$  inputs  $=$  counts of initial states,
- o only pairwise interactions,
- output by stable consensus.

Example: Decide #pink birds  $\geq$  3. States  $Q = \{0, 1, 2, 3\}.$ 

Colors and numbers encode the same.

Protocol has to be correct for all initial configurations.

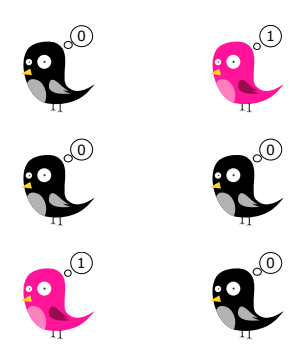

メロトメ 御 トメ 君 トメ 君 トッ 君  $299$  $3 / 14$ 

 $HCl + NaOH \rightarrow NaCl + H<sub>2</sub>O$ 

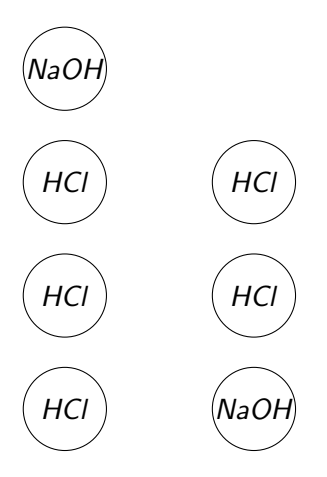

 $HCl + NaOH \rightarrow NaCl + H_2O$ 

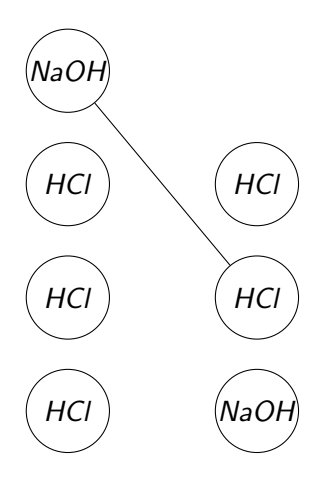

# Applications of Population Protocols

Chemical Reaction Networks.

 $HCl + NaOH \rightarrow NaCl + H_2O$ 

State complexity:  $#$  species.

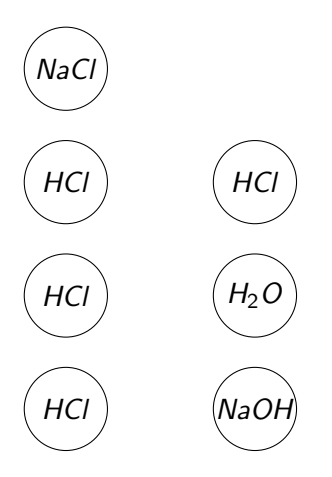

 $HCl + NaOH \rightarrow NaCl + H_2O$ 

State complexity:  $#$  species.

Accordingly for protocols:  $|\{0, 1, 2, 3\}| = 4.$ 

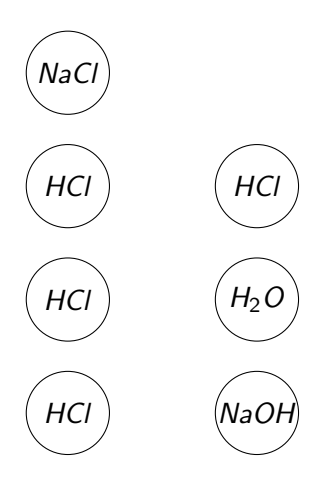

 $HCl + NaOH \rightarrow NaCl + H_2O$ 

State complexity:  $#$  species.

Accordingly for protocols:  $|\{0, 1, 2, 3\}| = 4.$ 

Mobile sensor networks, . . .

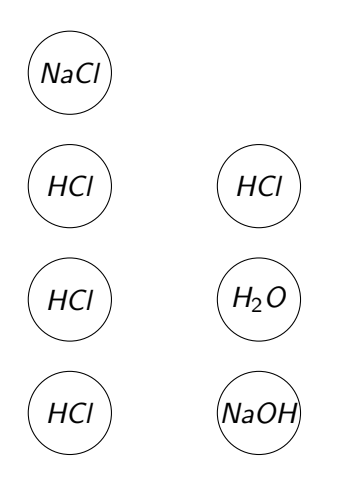

# Speed of Population Protocols

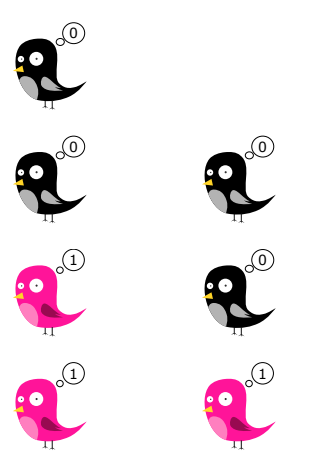

メロトメ 御 トメ 君 トメ 君 トー 君  $4/14$ 

In every step: choose pair of agents uniformly at random.

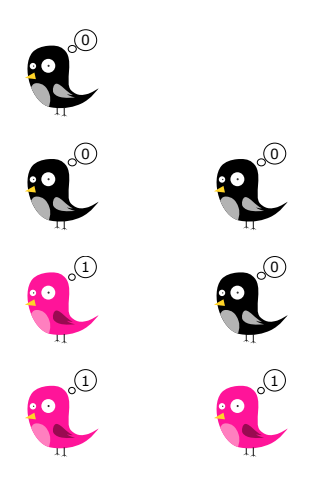

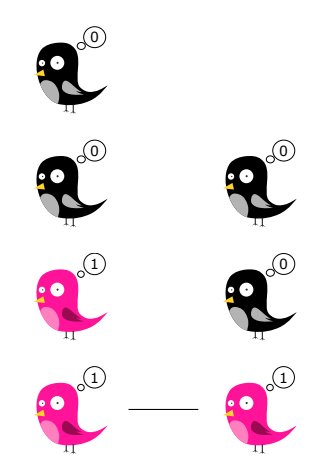

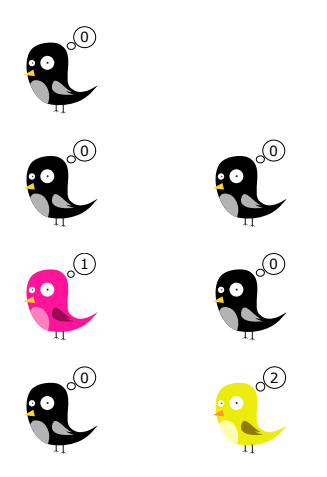

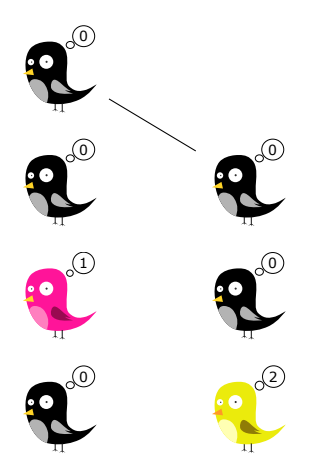

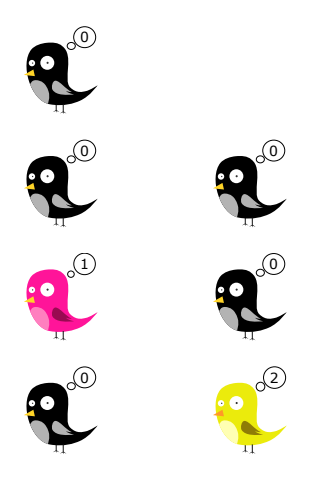

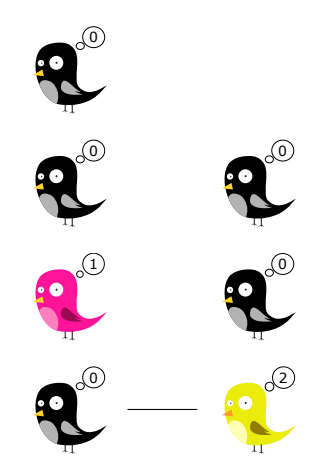

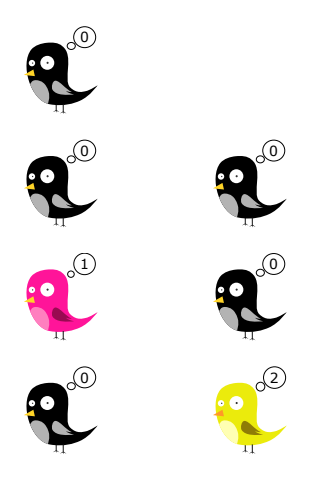
In every step: choose pair of agents uniformly at random. These agents interact in this step.

 $Speed = expected number of steps$ until reaching stable consensus.

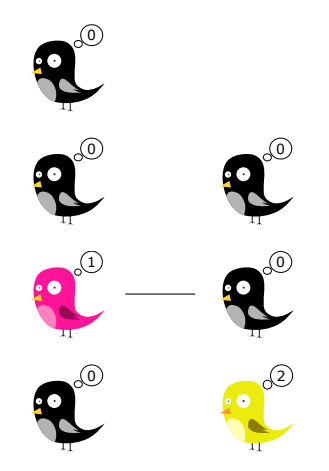

In every step: choose pair of agents uniformly at random. These agents interact in this step.

 $Speed = expected number of steps$ until reaching stable consensus.

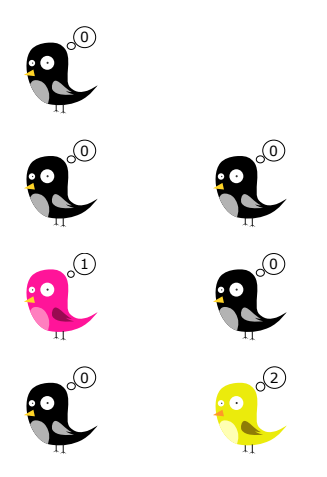

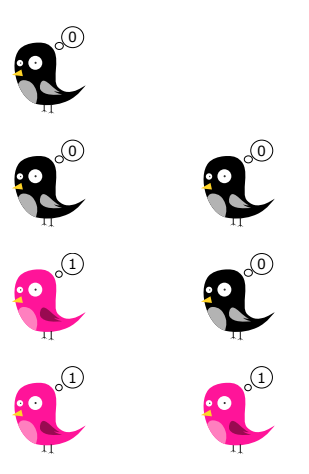

K ロ ▶ K 個 ▶ K 결 ▶ K 결 ▶ ○ 결  $5/14$ 

## Expressive Power

Special classes of properties.

Class 1 (Threshold):

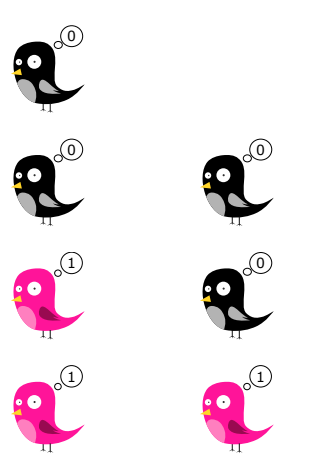

Class 1 (Threshold): Every bird: Initially integer value Decide total sum  $\geq c$ .

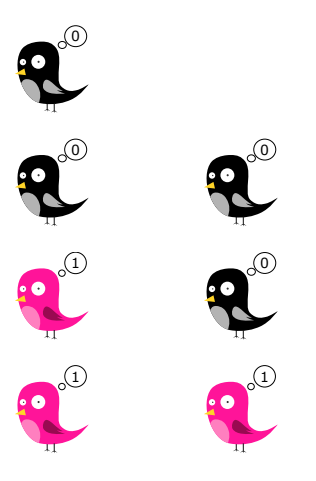

Class 1 (Threshold): Every bird: Initially integer value Decide total sum  $\geq c$ .

Example: #pink birds  $\geq$  3.

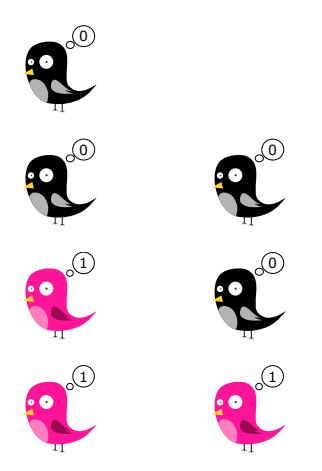

Class 1 (Threshold): Every bird: Initially integer value Decide total sum  $> c$ .

Example: #pink birds  $\geq$  3. Allowed initial states: 1, 0. Decide  $\geq$  3.

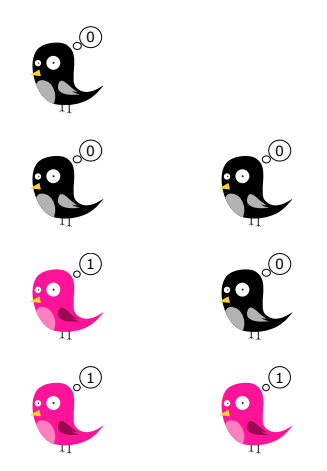

Class 1 (Threshold): Every bird: Initially integer value Decide total sum  $> c$ .

Example: #pink birds  $\geq$  3. Allowed initial states: 1, 0. Decide  $\geq$  3.

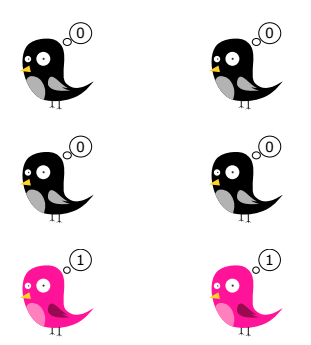

Class 1 (Threshold): Every bird: Initially integer value Decide total sum  $\geq c$ .

Example: Majority.

Class 1 (Threshold): Every bird: Initially integer value Decide total sum  $> c$ .

Example: Majority. Allowed initial states:  $1, -1$ . Decide  $\geq 0$ .  $G$ lasses  $=$  Negative value

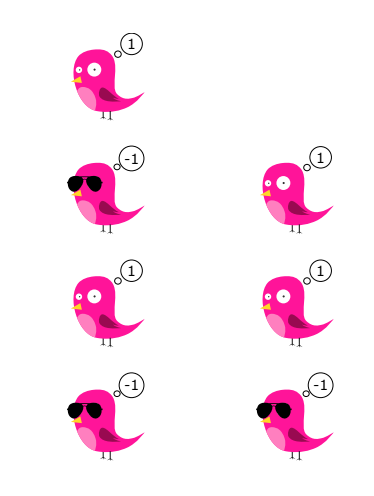

Class 1 (Threshold): Every bird: Initially integer value Decide total sum  $> c$ .

Example: Majority. Allowed initial states:  $1, -1$ . Decide  $\geq 0$ .  $G$ lasses  $=$  Negative value

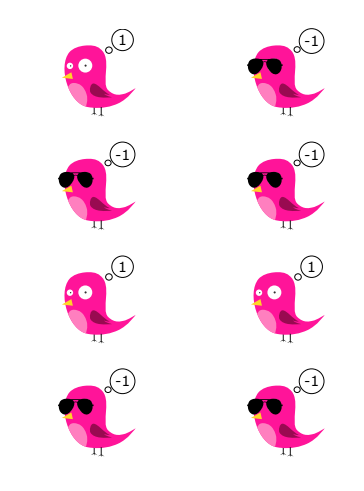

Class 1 (Threshold): Every bird: Initially integer value Decide total sum  $\geq c$ .

Class 2 (Modulo):

Class 1 (Threshold): Every bird: Initially integer value Decide total sum  $> c$ .

Class 2 (Modulo): Every bird: Initially integer value Decide total sum  $\equiv_m c$ 

Class 1 (Threshold): Every bird: Initially integer value Decide total sum  $\geq c$ .

Class 2 (Modulo): Every bird: Initially integer value Decide total sum  $\equiv_m c$ 

Example:  $#$  pink birds is even.

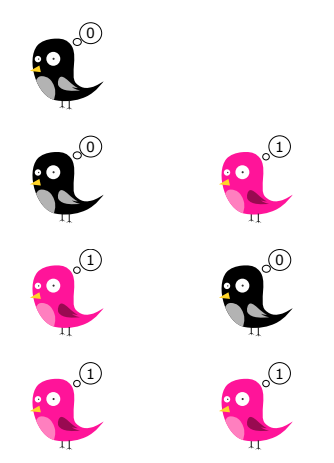

Class 1 (Threshold): Every bird: Initially integer value Decide total sum  $\geq c$ .

Class 2 (Modulo): Every bird: Initially integer value Decide total sum  $\equiv_m c$ 

Example:  $#$  pink birds is even. Allowed initial states:  $1, 0$ . Decide  $\equiv_2 0$ .

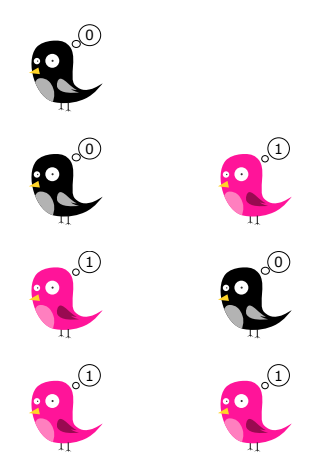

Class 1 (Threshold): Every bird: Initially integer value Decide total sum  $\geq c$ .

Class 2 (Modulo): Every bird: Initially integer value Decide total sum  $\equiv_m c$ 

Example:  $#$  pink birds is even. Allowed initial states:  $1, 0$ . Decide  $\equiv_2 0$ .

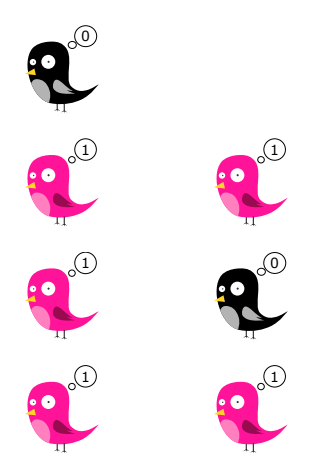

```
Class 1 (Threshold):
Every bird: Initially integer value
Decide total sum > c.
```

```
Class 2 (Modulo):
Every bird: Initially integer value
Decide total sum \equiv_m c
```
Regarding  $|\varphi|$ : Encode predicates.

Class 1 (Threshold): Every bird: Initially integer value Decide total sum  $> c$ .

```
Class 2 (Modulo):
Every bird: Initially integer value
Decide total sum \equiv_m c
```
Class 1 (Threshold): Every bird: Initially integer value Decide total sum  $> c$ .

Regarding  $|\varphi|$ : Encode predicates. Allowed initial states:  $4, -3$ . Decide ≥ 0.  $4x - 3y > 0$ .

Class 2 (Modulo): Every bird: Initially integer value Decide total sum  $\equiv_m c$ 

Class 1 (Threshold): Every bird: Initially integer value Decide total sum  $> c$ .

Regarding  $|\varphi|$ : Encode predicates. Allowed initial states:  $4, -3$ . Decide ≥ 0.  $4x - 3y > 0$ .  $|\varphi|=$  length of string with numbers in binary.

Class 2 (Modulo): Every bird: Initially integer value Decide total sum  $\equiv_m c$ 

メロトメ 御 トメ 君 トメ 君 トッ 君  $299$  $6/14$ 

Input: Formula  $\varphi \in QFPA$ .

Input: Formula  $\varphi \in QFPA$ .

Output: Population Protocol deciding  $\varphi$ .

Input: Formula  $\varphi \in QFPA$ .

Output: Population Protocol deciding  $\varphi$ .

Synthesis procedures are compared via

Input: Formula  $\varphi \in QFPA$ .

Output: Population Protocol deciding  $\varphi$ .

Synthesis procedures are compared via

**•** state complexity of protocols in  $|\varphi|$ ,

Input: Formula  $\varphi \in QFPA$ .

Output: Population Protocol deciding  $\varphi$ .

Synthesis procedures are compared via

- **•** state complexity of protocols in  $|\varphi|$ ,
- speed in  $n := \#$ agents participating.

## Prior Work

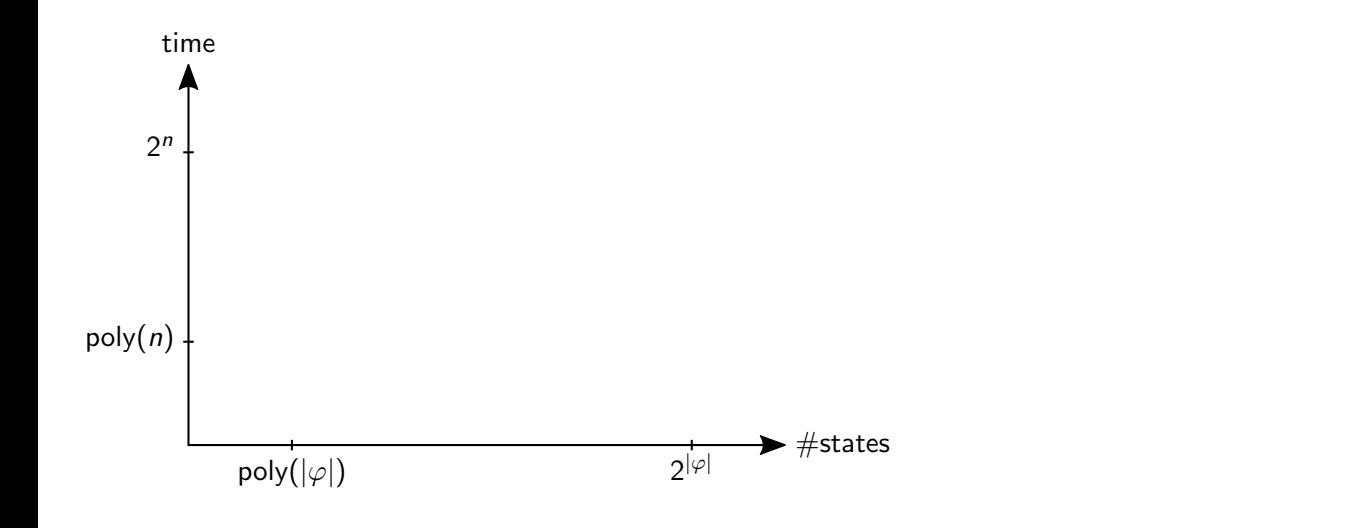

 $990$ <br> $7/14$ メロトメ 御 トメ 君 トメ 君 ト 造

Prior Work

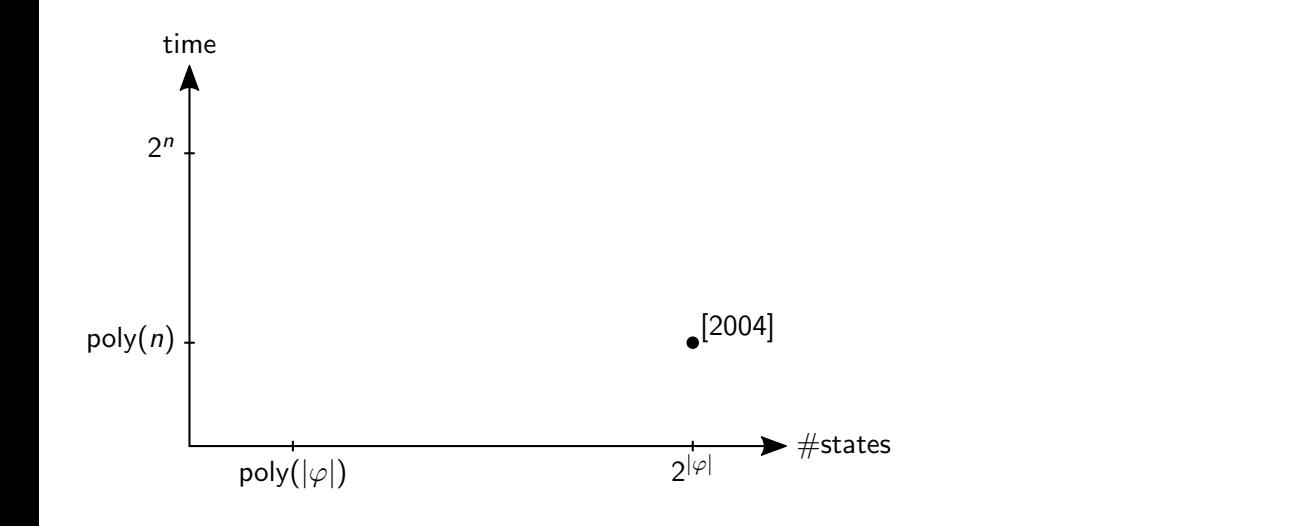

 $990$ <br> $7/14$ メロトメ 御 トメ 君 トメ 君 ト 造

Prior Work

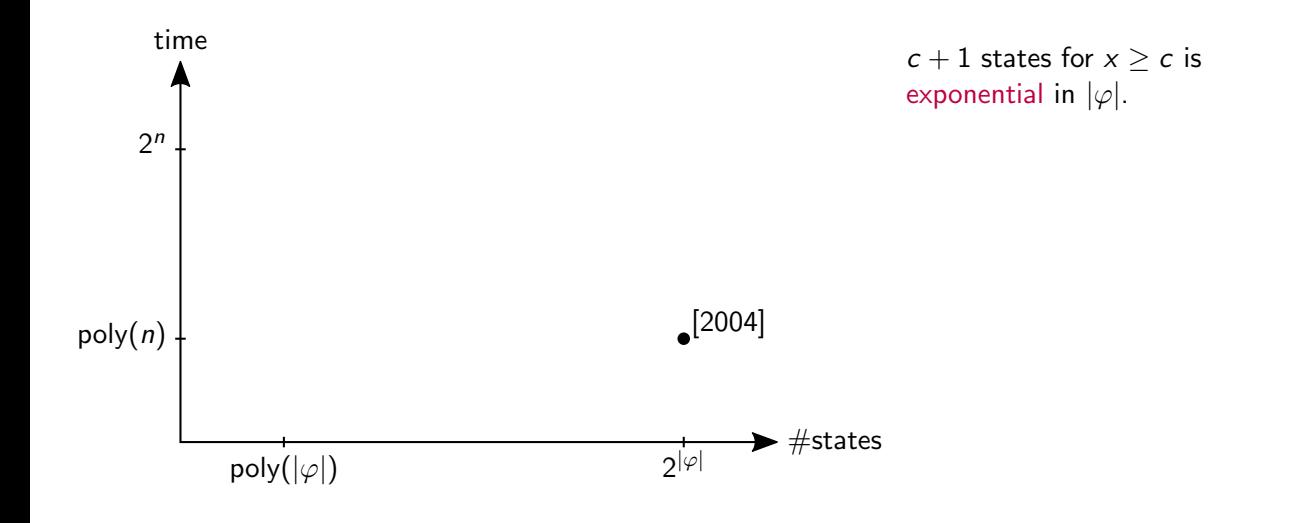

メロトメ 御 トメ 君 トメ 君 ト 造  $299$ 7 / 14

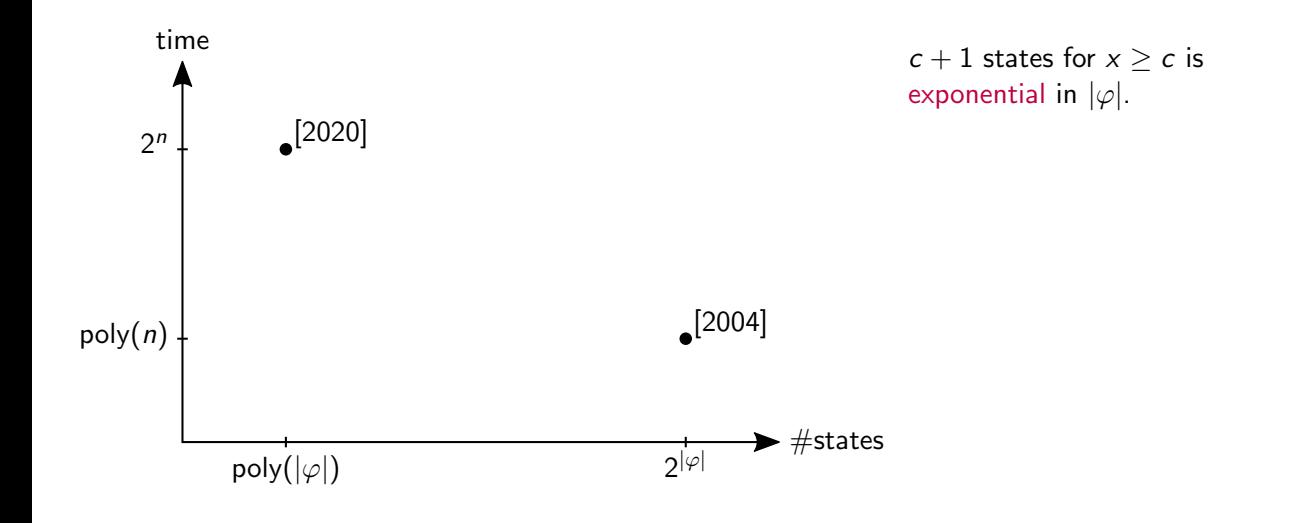

メロトメ 御 トメ 君 トメ 君 ト 造  $299$ 7 / 14

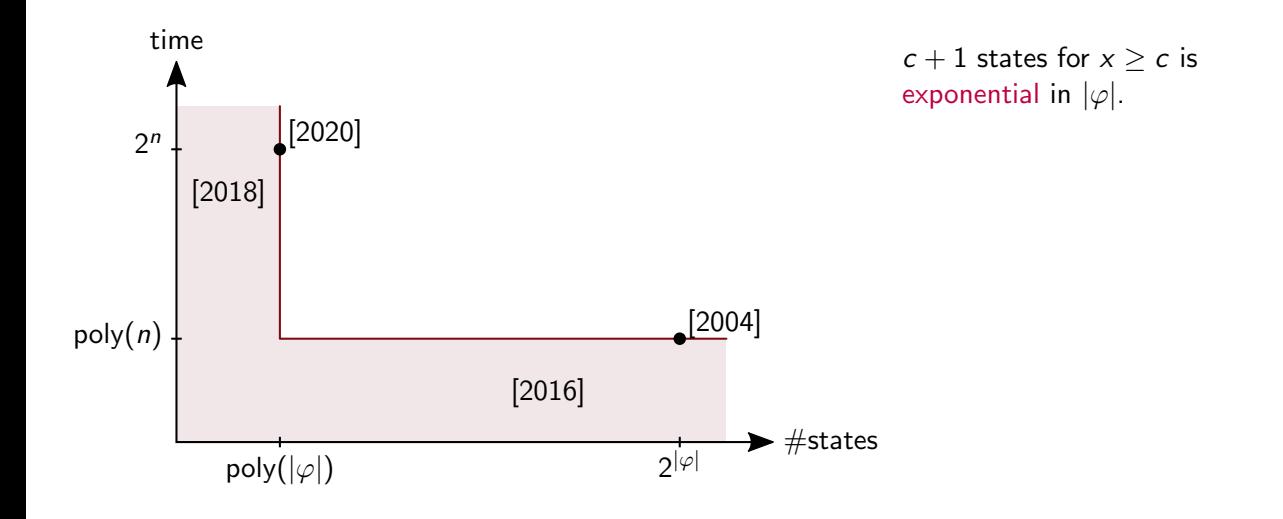

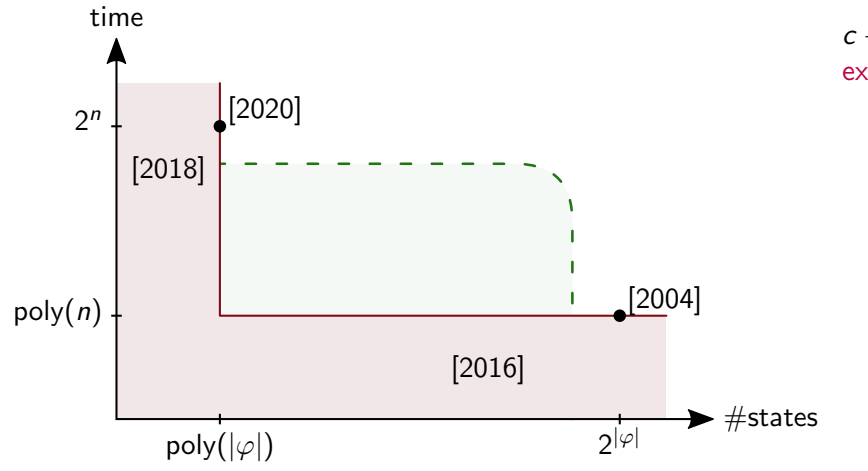

 $c + 1$  states for  $x \geq c$  is exponential in  $|\varphi|$ .

> K ロ ▶ K 個 ▶ K 君 ▶ K 君 ▶ 重  $299$ 7 / 14

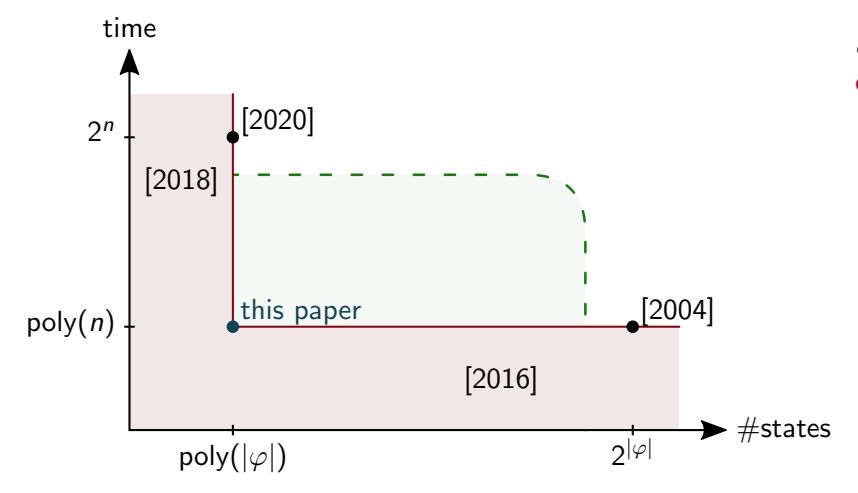

 $c + 1$  states for  $x \geq c$  is exponential in  $|\varphi|$ .

> K ロ ▶ K 個 ▶ K 君 ▶ K 君 ▶ 重  $299$ 7 / 14

## **Overview**

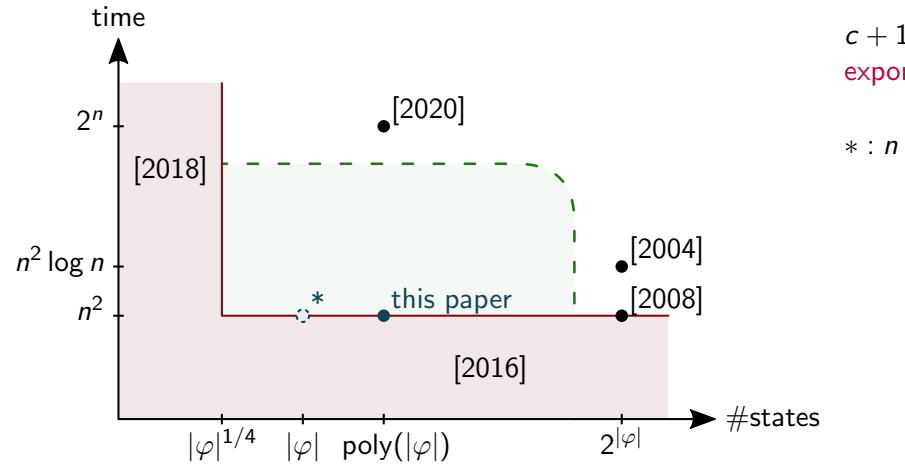

 $c + 1$  states for  $x \geq c$  is exponential in  $|\varphi|$ .

∗ : n ∈ Ω(|φ|)

K ロ ▶ K 個 ▶ K 君 ▶ K 君 ▶ 重  $299$ 7 / 14

## Roadmap towards Fast and Succinct Population Protocols
• To simplify protocol design, we introduce a more general model.

- To simplify protocol design, we introduce a more general model.
- Careful extension such that the conversion generates fast and succinct protocols.

- To simplify protocol design, we introduce a more general model.
- Careful extension such that the conversion generates fast and succinct protocols.
- Population Computers (PC) extension:
	- $\bullet$
	- 2
	- 3

- To simplify protocol design, we introduce a more general model.
- Careful extension such that the conversion generates fast and succinct protocols.
- Population Computers (PC) extension:
	- **4** Multiway interactions.
	- 2
	- 3

- To simplify protocol design, we introduce a more general model.
- Careful extension such that the conversion generates fast and succinct protocols.
- Population Computers (PC) extension:
	- **4** Multiway interactions.
	- <sup>2</sup> Output function.
	- 3

- To simplify protocol design, we introduce a more general model.
- Careful extension such that the conversion generates fast and succinct protocols.
- Population Computers (PC) extension:
	- **4** Multiway interactions.
	- <sup>2</sup> Output function.
	- <sup>3</sup> Helpers.

- To simplify protocol design, we introduce a more general model.
- Careful extension such that the conversion generates fast and succinct protocols.
- Population Computers (PC) extension:
	- **4** Multiway interactions.
	- <sup>2</sup> Output function.
	- <sup>3</sup> Helpers.
- Design succinct PCs satisfying a simple property.

- To simplify protocol design, we introduce a more general model.
- Careful extension such that the conversion generates fast and succinct protocols.
- Population Computers (PC) extension:
	- **4** Multiway interactions.
	- <sup>2</sup> Output function.
	- <sup>3</sup> Helpers.
- Design succinct PCs satisfying a simple property.
- Convert them to population protocols.

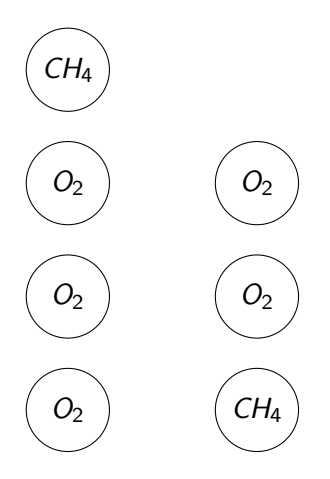

メロトメ 御 トメ 君 トメ 君 トー 君  $299$ 9 / 14

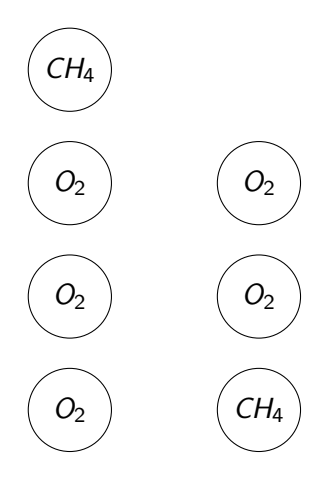

 $CH_4 + 2 \cdot O_2 \rightarrow CO_2 + 2 \cdot H_2O$  $CO_2 + 6 \cdot H_2O \rightarrow 6 \cdot O_2 + C_6H_{12}O_6$ 

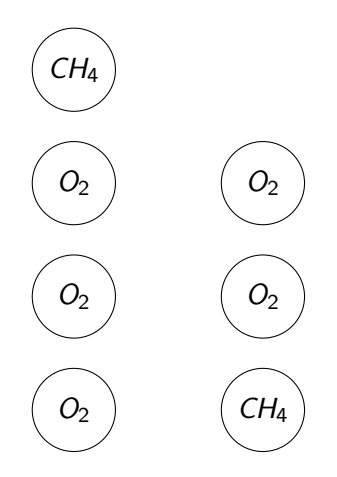

 $CH_4 + 2 \cdot O_2 \rightarrow CO_2 + 2 \cdot H_2O$  $CO_2 + 6 \cdot H_2O \rightarrow 6 \cdot O_2 + C_6H_{12}O_6$ 

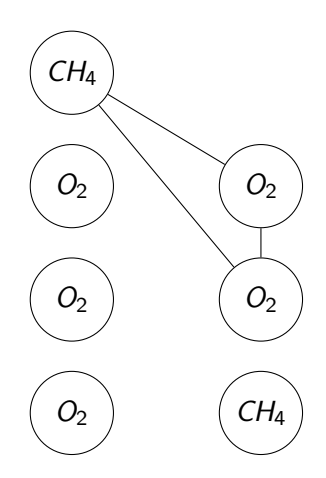

 $CH_4 + 2 \cdot O_2 \rightarrow CO_2 + 2 \cdot H_2O$  $CO_2 + 6 \cdot H_2O \rightarrow 6 \cdot O_2 + C_6H_{12}O_6$ 

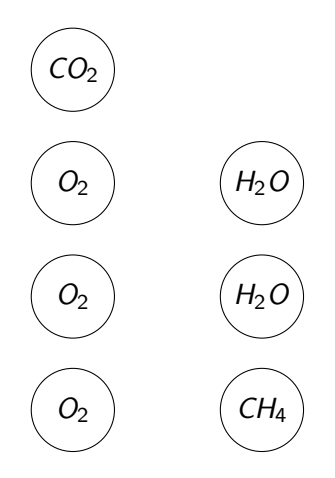

 $CH_4 + 2 \cdot O_2 \rightarrow CO_2 + 2 \cdot H_2O$  $CO_2 + 6 \cdot H_2O \rightarrow 6 \cdot O_2 + C_6H_1_2O_6$ 

Chemical reactions often have only few types of reactants.

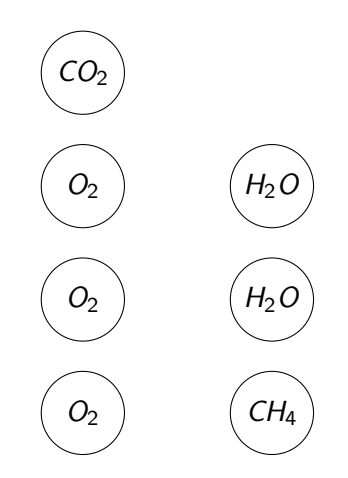

 $CH_4 + 2 \cdot O_2 \rightarrow CO_2 + 2 \cdot H_2O$  $CO_2 + 6 \cdot H_2O \rightarrow 6 \cdot O_2 + C_6H_1_2O_6$ 

Chemical reactions often have only few types of reactants.

We only allow multiways with two types of reacting states.  $\left( \begin{array}{c} 0_2 \end{array} \right)$ 

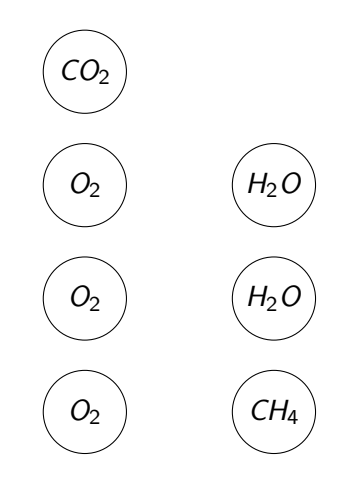

# Extension 2: Output Function

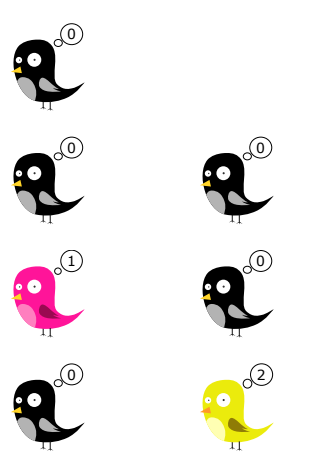

メロトメ 御 トメ 君 トメ 君 ト (目) 10 / 14

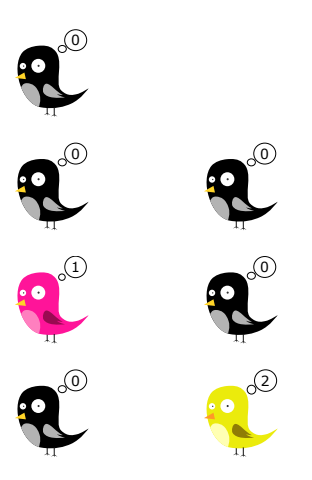

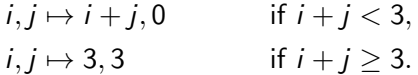

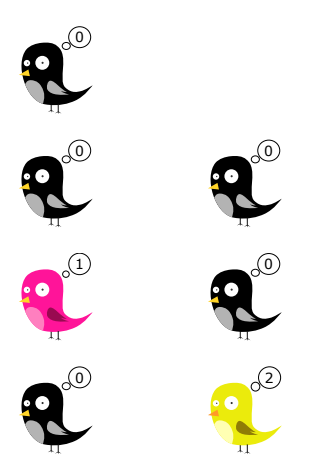

 $i, j \mapsto i + j, 0$  if  $i + j < 3$ ,  $i, j \mapsto 3, 3$  if  $i + j \ge 3$ .

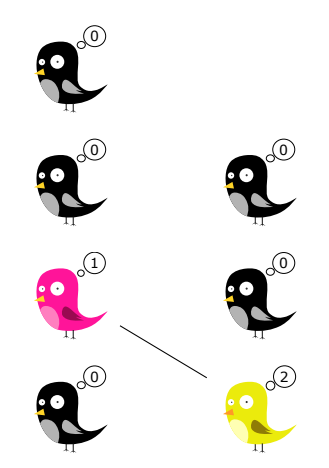

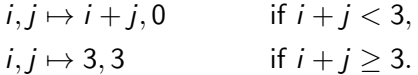

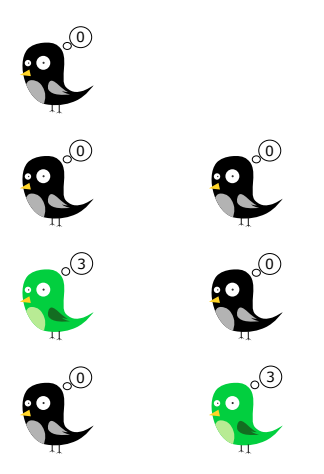

 $i, j \mapsto i + j, 0$  if  $i + j < 3$ ,  $i, j \mapsto 3, 3$  if  $i + j \ge 3$ .

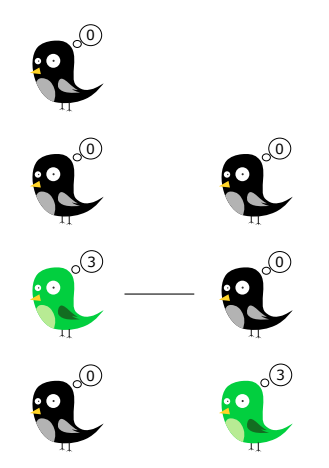

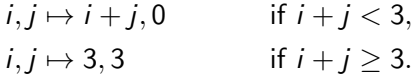

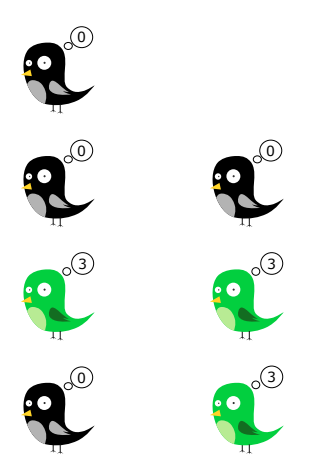

 $i, j \mapsto i + j, 0$  if  $i + j < 3$ ,  $i, j \mapsto 3, 3$  if  $i + j \ge 3$ .

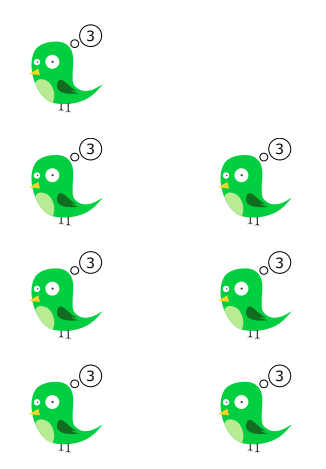

 $i, j \mapsto i + j, 0$  if  $i + j < 3$ ,  $i, j \mapsto 3, 3$  if  $i + j > 3$ .

Output broadcast has little in common with rest of the protocol.

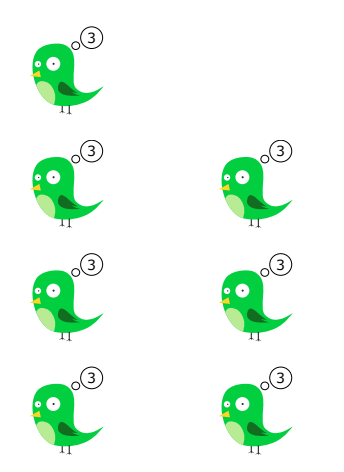

 $i, j \mapsto i + j, 0$  if  $i + j < 3$ ,  $i, j \mapsto 3, 3$  if  $i + j > 3$ .

Output broadcast has little in common with rest of the protocol.

Split these two parts.

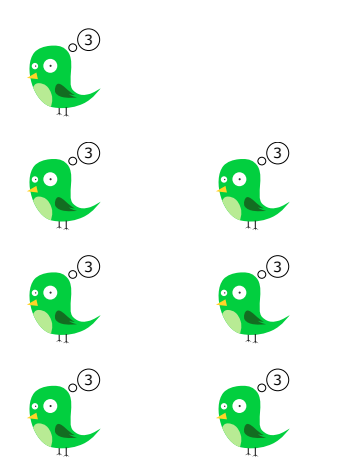

 $i, j \mapsto i + j, 0$  if  $i + j < 3$ ,  $i, j \mapsto 3, 3$  if  $i + j > 3$ .

Output broadcast has little in common with rest of the protocol.

Split these two parts.

More general output function.

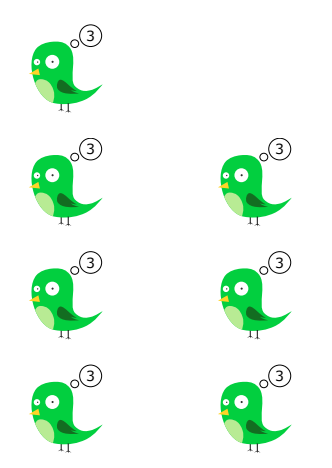

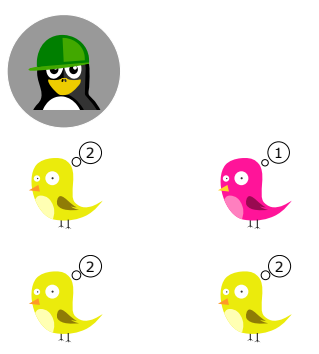

メロトメ 御 トメ 君 トメ 君 ト  $\equiv$  $2990$ 11 / 14

Auxiliary agents which do not count towards the input.

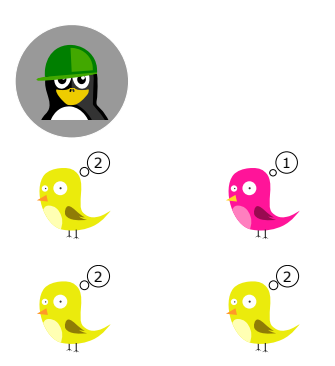

Auxiliary agents which do not count towards the input.

Caution: Count is not known, only minimum is.

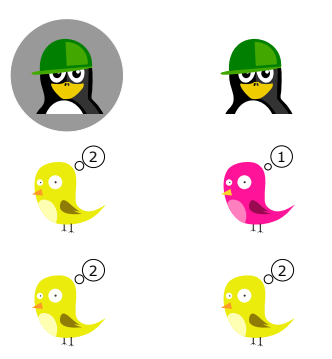

Auxiliary agents which do not count towards the input.

Caution: Count is not known, only minimum is.

Idea: Computations often require auxiliary variables/gadgets.

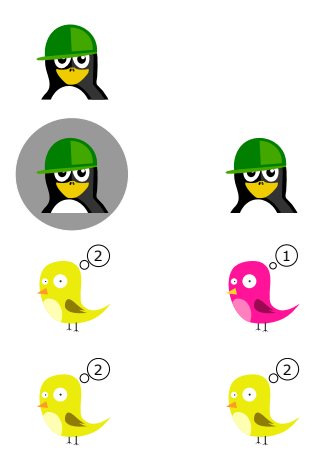

# Conversion of Population Computers/Main Theorems

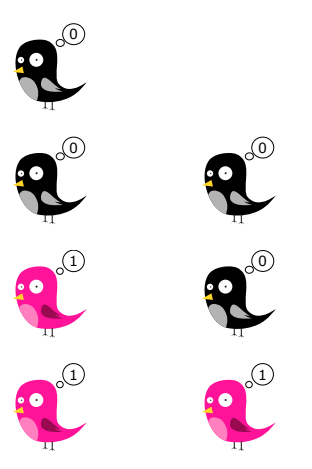

メロトメ 御 トメ 君 トメ 君 ト 造 12 / 14

To ensure speed, we need bounded computers.

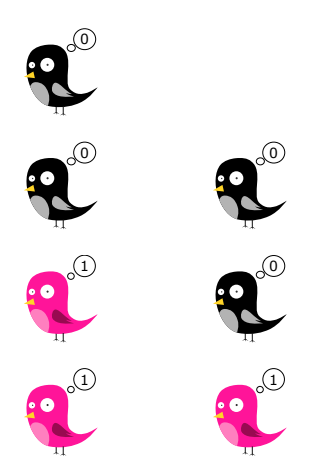

To ensure speed, we need bounded computers. A computer is bounded if,

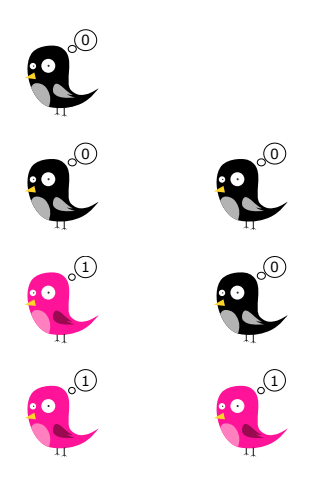

To ensure speed, we need bounded computers. A computer is bounded if, only counting transitions with an effect,

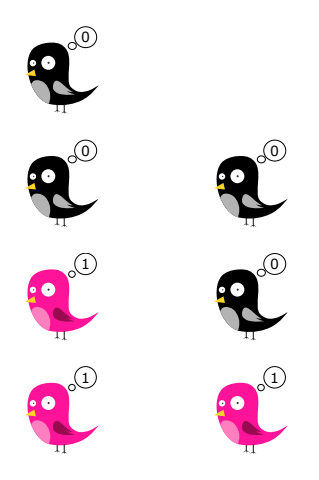

To ensure speed, we need bounded computers. A computer is bounded if, only counting transitions with an effect, every execution is finite.

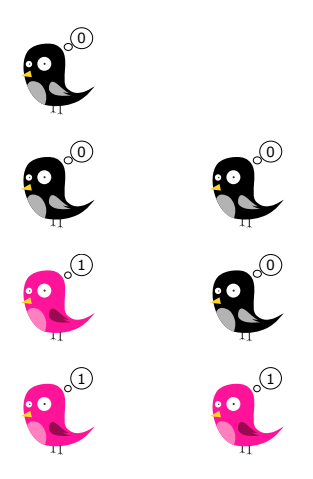

To ensure speed, we need bounded computers. A computer is bounded if, only counting transitions with an effect, every execution is finite.

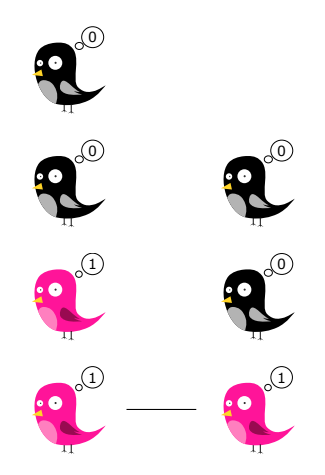
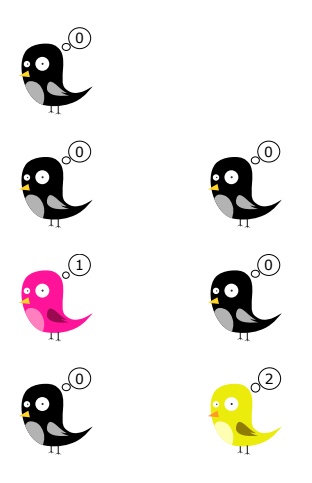

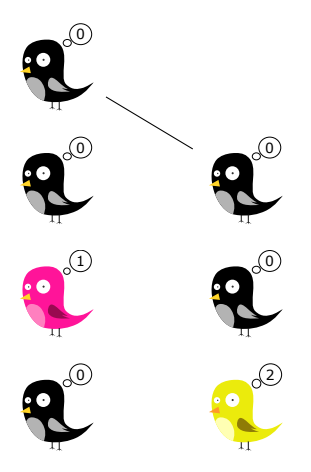

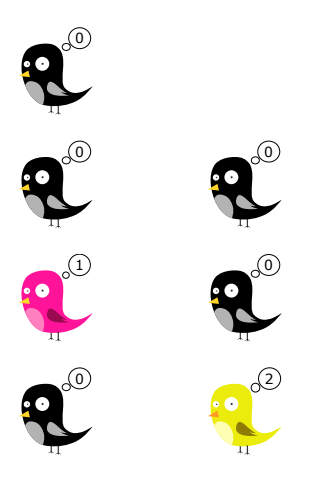

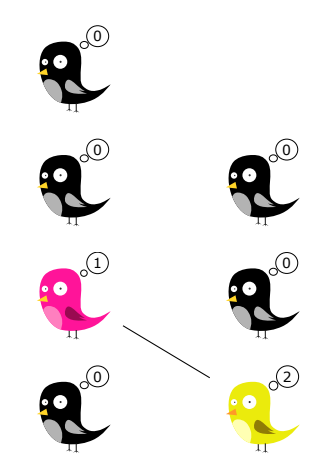

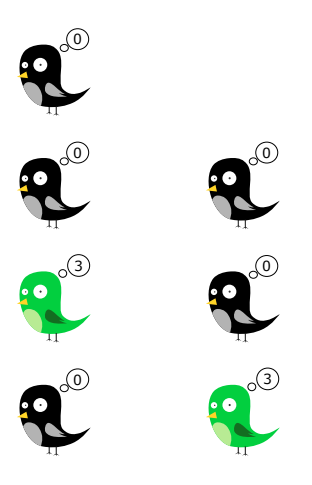

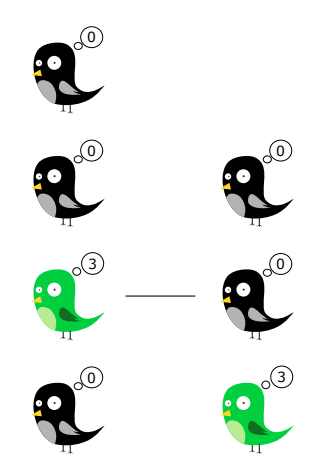

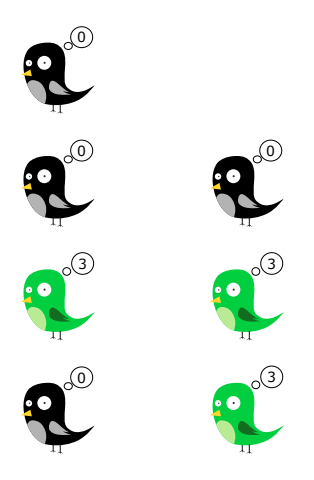

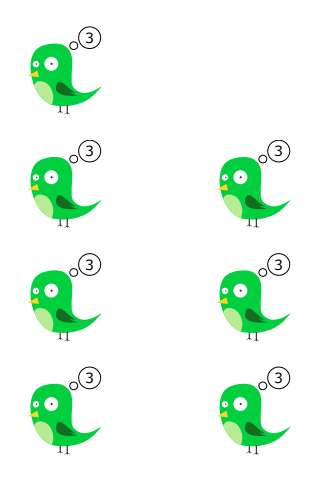

## Conversion of Population Computers/Main Theorems

To ensure speed, we need bounded computers. A computer is bounded if, only counting transitions with an effect, every execution is finite.

Determining boundedness does not require a complicated analysis.

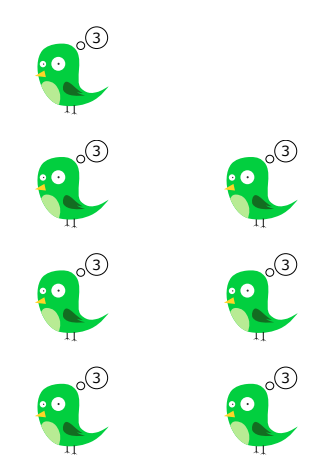

### Conversion of Population Computers/Main Theorems

State complexity  $\mathcal{O}(|\varphi|)$ 

State complexity  $\mathcal{O}(|\varphi|)$ 

Bounded

State complexity  $\mathcal{O}(|\varphi|)$ 

Bounded

 $\rightarrow \rightarrow \rightarrow$ 

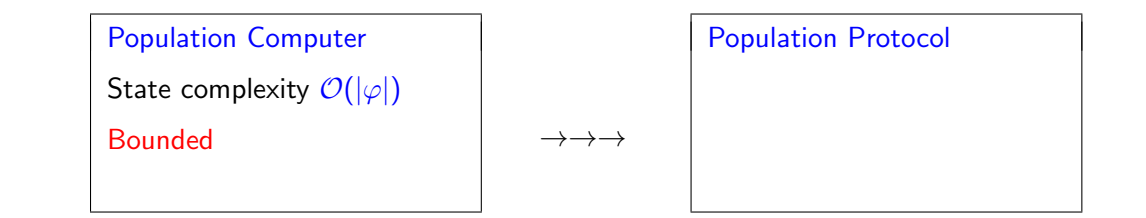

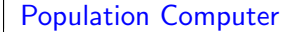

State complexity  $\mathcal{O}(|\varphi|)$ 

Bounded

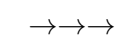

### Population Protocol

State complexity  $\mathcal{O}(|\varphi|^2)$ 

State complexity  $\mathcal{O}(|\varphi|)$ 

Bounded

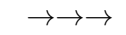

### Population Protocol

State complexity  $\mathcal{O}(|\varphi|^2)$ 

Speed  $\mathcal{O}(n^3)$ 

State complexity  $\mathcal{O}(|\varphi|)$ 

Bounded

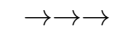

## Population Protocol

State complexity  $\mathcal{O}(|\varphi|^2)$ 

Speed  $\mathcal{O}(n^3)$ 

Inputs fulfilling  $n \in \Omega(|\varphi|)$ 

State complexity  $\mathcal{O}(|\varphi|)$ 

Bounded

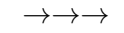

# Population Protocol State complexity  $\mathcal{O}(|\varphi|^2)$

Speed  $\mathcal{O}(n^3)$ 

Inputs fulfilling  $n \in \Omega(|\varphi|)$ 

Population Computer

State complexity  $\mathcal{O}(|\varphi|)$ 

Bounded

 $\rightarrow \rightarrow \rightarrow$ 

# Population Protocol State complexity  $\mathcal{O}(|\varphi|^2)$

Speed  $\mathcal{O}(n^3)$ 

Inputs fulfilling  $n \in \Omega(|\varphi|)$ 

Population Computer

State complexity  $\mathcal{O}(|\varphi|)$ 

State complexity  $\mathcal{O}(|\varphi|)$ 

Bounded

 $\rightarrow \rightarrow \rightarrow$ 

# Population Protocol State complexity  $\mathcal{O}(|\varphi|^2)$

Speed  $\mathcal{O}(n^3)$ 

Inputs fulfilling  $n \in \Omega(|\varphi|)$ 

Population Computer

State complexity  $\mathcal{O}(|\varphi|)$ 

Rapid

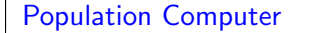

State complexity  $\mathcal{O}(|\varphi|)$ 

Bounded

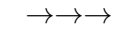

# Population Protocol State complexity  $\mathcal{O}(|\varphi|^2)$ Speed  $\mathcal{O}(n^3)$ Inputs fulfilling  $n \in \Omega(|\varphi|)$

Population Computer State complexity  $\mathcal{O}(|\varphi|)$ Rapid

 $\rightarrow \rightarrow \rightarrow$ 

メロメ メ御 メメ ミメメ ヨメ  $\Omega$ 13 / 14

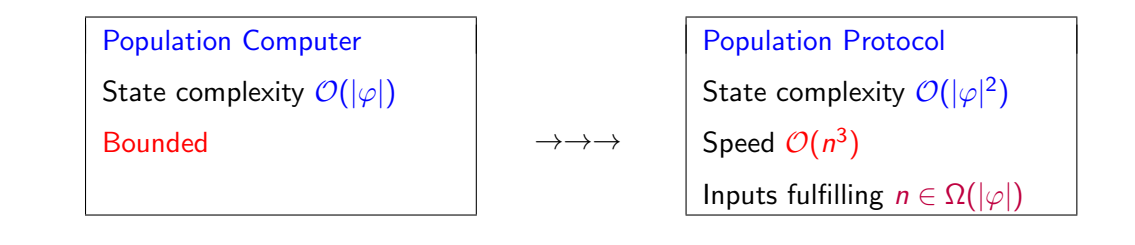

 $\rightarrow \rightarrow \rightarrow$ 

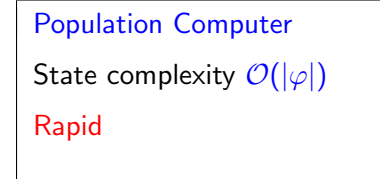

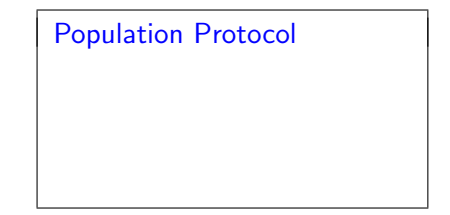

メロメ メ御 メメ きょ メ きょう  $\Omega$ 13 / 14

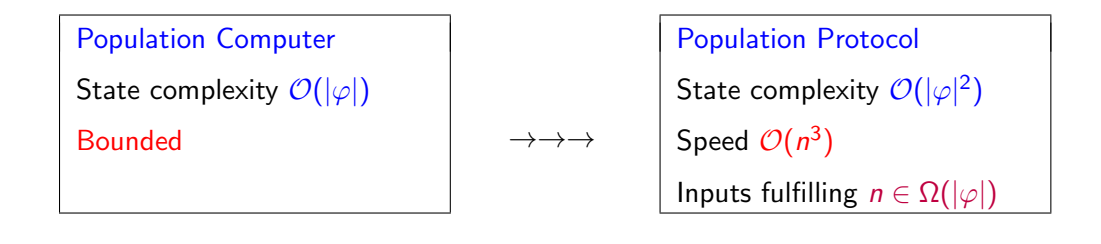

$$
\rightarrow \rightarrow \rightarrow
$$

Population Protocol State complexity  $\mathcal{O}(|\varphi|)$ 

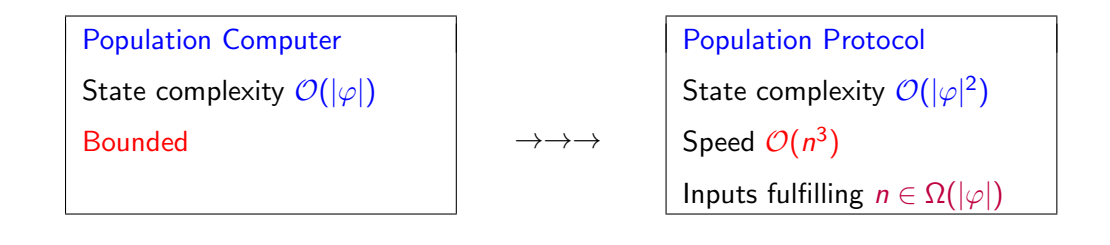

$$
\rightarrow \rightarrow \rightarrow
$$

Population Protocol State complexity  $\mathcal{O}(|\varphi|)$ Speed  $\mathcal{O}(n^2)$ 

<span id="page-133-0"></span>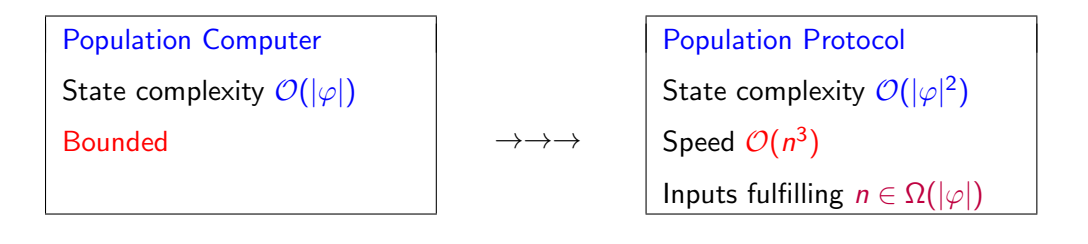

 $\rightarrow \rightarrow \rightarrow$ Population Protocol State complexity  $\mathcal{O}(|\varphi|)$ Speed  $\mathcal{O}(n^2)$ Inputs fulfilling  $n \in \Omega(|\varphi|)$ 

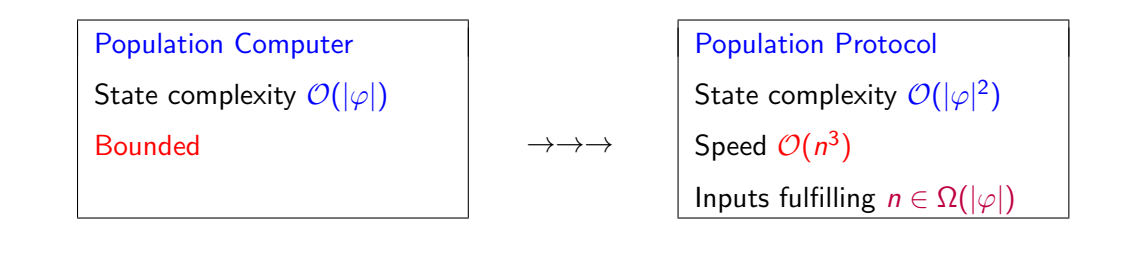

 $\rightarrow \rightarrow \rightarrow$ Population Protocol State complexity  $\mathcal{O}(|\varphi|)$ Speed  $\mathcal{O}(n^2)$ Inputs fulfilling  $n \in \Omega(|\varphi|)$ 

Blondin et[.](#page-135-0) al. [2020]: Remove input restriction at cost of  $\mathcal{O}(\text{poly}(|\varphi|))$  st[ate](#page-133-0)s.

## <span id="page-135-0"></span>Thank you for your attention!

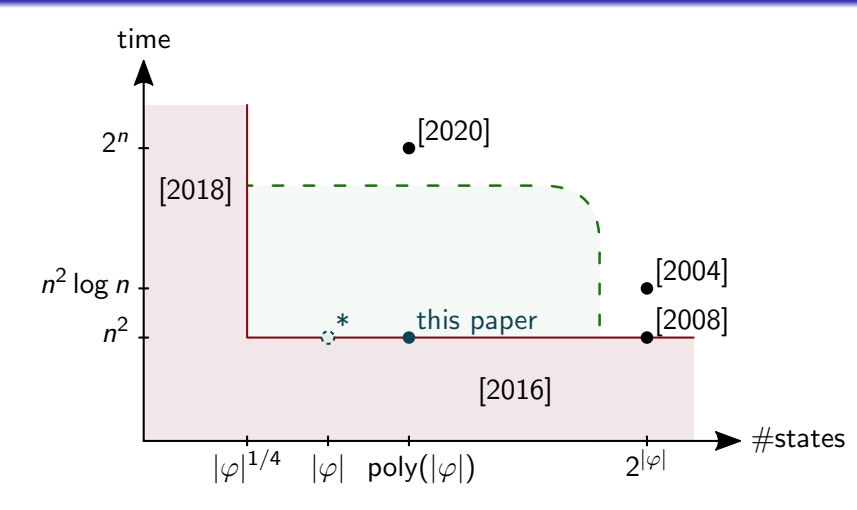